#### **An error message appears to add a raster**

12/03/2012 02:03 PM - María Maluenda

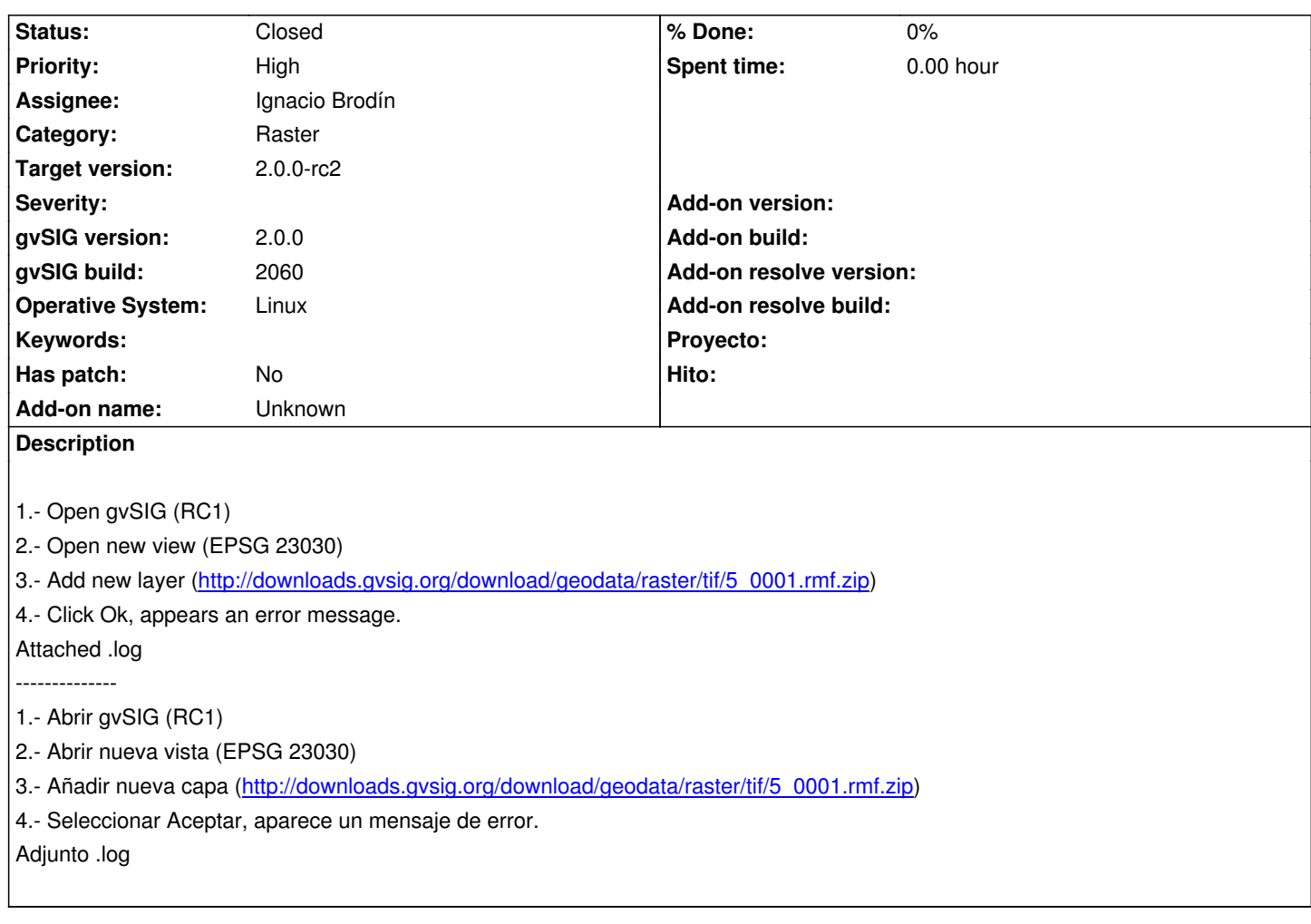

# **History**

## **#1 - 12/07/2012 01:46 PM - Joaquín del Cerro Murciano**

*- Target version changed from 2.0.0-rc1 to 2.0.0-final*

## **#2 - 12/07/2012 02:18 PM - Joaquín del Cerro Murciano**

*- Target version changed from 2.0.0-final to 2.0.0-rc2*

## **#3 - 12/11/2012 10:19 AM - Ignacio Brodín**

*- Status changed from New to Fixed*

gvsig-raster:r1362 gvsig-desktop:r39402

## **#4 - 12/17/2012 11:10 AM - Abenchara Socorro**

*- Status changed from Fixed to Closed*

Closed in build 2061 RC2